## **CPGE ECT-2**

# Les **MATHÉMATIQUES EXPLIQUÉES** pas à pas

**Adrien FONTAINE** Alexandre GÉLIN

- l'essentiel du cours
- Les méthodes indispensables
- Les exercices d'application
- I Les corrections des exercices

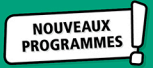

# **1 | Puissances de matrices**

# **L'essentiel du cours**

 $\langle \bm{\mathcal{N}}$ 

Dans ce chapitre,  $n \in \mathbb{N}^*$  désigne un entier non nul et on rappelle que  $\mathcal{M}_n(\mathbb{R})$  est l'ensemble des matrices réelles à *n* lignes et *n* colonnes.

**Définition 1.1** – Soit  $A \in \mathcal{M}_n(\mathbb{R})$  une matrice **carrée**. On pose  $A^0 = I_n$  et pour tout *k* dans  $\mathbb{N}^*$ ,

$$
A^k = \underbrace{A \times A \times \cdots \times A}_{k \text{ fois}}.
$$

**ATTENTION!** Le calcul de  $A^n$  **ne** consiste **pas** à élever chaque coefficient de la matrice *A* à la puissance *n*.

*Pour continuer:* Méthode 1.6.

**Remarque –** Comme pour les réels où  $\forall a \in \mathbb{R}$ ,  $a^0 = 1$ , toute matrice élevée à la puissance 0 vaut l'élément neutre, à savoir *In* pour les matrices.

**Proposition 1.2 – Puissance d'une matrice diagonale** Soit *D* =  $\sqrt{2}$ ⎜ ⎜ ⎜ ⎜ ⎜ ⎝  $d_1$  0  $\cdots$  0 0  $d_2$   $\ddots$  :  $\vdots$  :  $\ddots$  :  $\ddots$  0  $0 \quad \cdots \quad 0 \quad d_n$  $\overline{ }$  $\frac{1}{\sqrt{2\pi}}$ une matrice diagonale de  $\mathcal{M}_n(\mathbb{R})$ . Alors pour tout  $k \in \mathbb{N}$ ,  $D^k =$  $\sqrt{2}$ ⎜ ⎜ ⎜ ⎜ ⎜ ⎝  $d_1^k$  0 ··· 0 0  $d_2^k$  : :  $\vdots$  :  $\ddots$  :  $\ddots$  0  $0 \quad \cdots \quad 0 \quad d_n^k$ *n* ⎞ ⎟ ⎟ ⎟ ⎟ ⎟ ⎠ .

**Proposition 1.3**

Soit une matrice carrée  $A \in \mathcal{M}_n(\mathbb{R})$ . S'il existe trois matrices  $P \in \mathcal{M}_n(\mathbb{R})$ ,  $Q \in \mathcal{M}_n(\mathbb{R})$ et *D* =  $\sqrt{2}$  $\blacksquare$  $d_1$  0  $\cdots$  0 0  $d_2$   $\ddots$  :  $\vdots$  . . . . . . . . . 0  $0 \cdots 0 \cdot d_n$ ⎞ ⎟ ⎟ ⎟ ⎟ ⎟ ⎠ <sup>∈</sup>M*n*(R) diagonale telles que *<sup>A</sup>* <sup>=</sup> *PDQ* et *PQ* <sup>=</sup> *QP* <sup>=</sup> *In*, alors pour tout entier  $k \in \mathbb{N}$ ,  $A^k = PD^kQ = P \times$  $\sqrt{ }$  $\Big\}$  $d_1^k$  0 ··· 0 0  $d_2^k$   $\therefore$  :  $\vdots$  . . . . . . . . 0  $0 \quad \cdots \quad 0 \quad d_n^k$ *n*  $\lambda$ ⎟ ⎟ ⎟ ⎟ ⎟ ⎠ ×*Q*.

*Pour continuer :* Méthode 1.7.

**Proposition 1.4 – Formule du binôme de Newton** Soient *A* et *B* deux matrices de  $\mathcal{M}_n(\mathbb{R})$  telles que *A* et *B* **commutent** (*i.e. AB* = *BA*). Alors pour tout  $p \in \mathbb{N}^*$ ,

$$
(A + B)^p = \sum_{k=0}^p {p \choose k} A^k B^{p-k} = \sum_{k=0}^p {p \choose k} A^{p-k} B^k.
$$

*Pour continuer:* Méthode 1.8.

# **Les méthodes indispensables**

## **Méthode 1.5 – Opérer sur les matrices**

- Pour multiplier une matrice par un réel, additionner ou soustraire deux matrices de même taille, on opère coefficient par coefficient.
- Pour multiplier deux matrices entre elles, après avoir vérifié que le nombre de colonnes de la matrice de gauche est égal au nombre de lignes de la matrice de droite, on doit se servir de la ligne correspondante à gauche et de la colonne à droite.

## **Illustration du produit matriciel :**

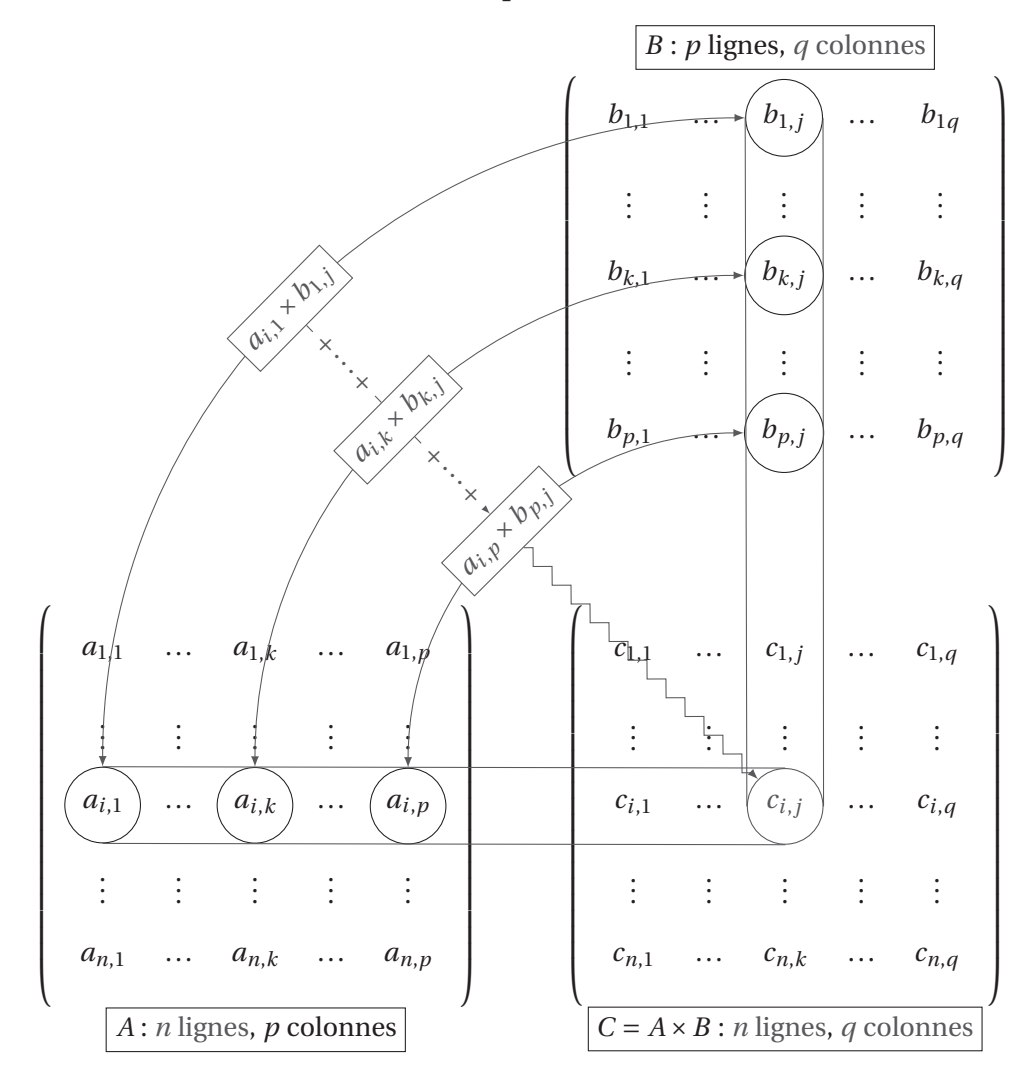

## **Application –**

1. On considère les matrices *A* =  $\sqrt{2}$  $\mathsf I$  $1 \t 0 \t -2$ 02 3 1 −1 0  $\overline{ }$  $\vert$  et *B* =  $\sqrt{ }$  $\mathsf I$ 011 −1 −2 −3 3 2 −4  $\lambda$  $\cdot$ Calculer  $2B - A$  et  $I_3 + A + B$ .

Comme il s'agit de deux sommes, je raisonne coefficient par coefficient :

$$
2B - A = \begin{pmatrix} 2 \times 0 - 1 & 2 \times 1 - 0 & 2 \times 1 - (-2) \\ 2 \times (-1) - 0 & 2 \times (-2) - 2 & 2 \times (-3) - 3 \\ 2 \times 3 - 1 & 2 \times 2 - (-1) & 2 \times (-4) - 0 \end{pmatrix} = \begin{pmatrix} -1 & 2 & 4 \\ -2 & -6 & -9 \\ 5 & 5 & -8 \end{pmatrix}
$$

#### Mathématiques Ch. 1 – Puissances de matrices ECT2 Chapitre 1

$$
I_3 + A + B = \begin{pmatrix} 1+1+0 & 0+0+1 & 0+(-2)+1 \\ 0+0+(-1) & 1+2+(-2) & 0+3+(-3) \\ 0+1+3 & 0+(-1)+2 & 1+0+(-4) \end{pmatrix} = \begin{pmatrix} 2 & 1 & -1 \\ -1 & 1 & 0 \\ 4 & 1 & -3 \end{pmatrix}
$$

2. Effectuer les produits suivants.

(a) 
$$
\begin{pmatrix} 1 & 2 \\ 3 & -4 \\ 0 & 6 \end{pmatrix} \times \begin{pmatrix} 10 & 1 \\ 0 & -3 \end{pmatrix}
$$
  
\n(c)  $\begin{pmatrix} 1 & 2 & 3 \\ -1 & 4 & 7 \\ 8 & -3 & 2 \end{pmatrix} \times \begin{pmatrix} 2 & 1 & 4 \\ -1 & 0 & 3 \\ -3 & 1 & \sqrt{2} \end{pmatrix}$   
\n(b)  $\begin{pmatrix} 1 & 2 & 1 \\ 3 & 1 & 0 \\ -1 & 5 & 0 \end{pmatrix} \times \begin{pmatrix} 2 \\ 2 \\ 2 \end{pmatrix}$   
\n(d)  $\begin{pmatrix} 1 & 2 & -4 \\ 4 & 6 & -3 \\ 2 & -5 & 1 \end{pmatrix} \times \begin{pmatrix} x \\ y \\ z \end{pmatrix}$ 

Cette fois, il s'agit de produits. Je dois donc raisonner selon le schéma précédent :

(a) 
$$
\begin{pmatrix} 1 & 2 \ 3 & -4 \ 0 & 6 \end{pmatrix} \times \begin{pmatrix} 10 & 1 \ 0 & -3 \end{pmatrix} = \begin{pmatrix} 10+0 & 1-6 \ 30+0 & 3+12 \ 0+0 & 0-18 \end{pmatrix} = \begin{pmatrix} 10 & -5 \ 30 & 15 \ 0 & -18 \end{pmatrix}
$$
  
\n(b)  $\begin{pmatrix} 1 & 2 & 1 \ 3 & 1 & 0 \ -1 & 5 & 0 \end{pmatrix} \times \begin{pmatrix} 2 \ 2 \ 2 \end{pmatrix} = \begin{pmatrix} 2+4+2 \ 6+2+0 \ -2+10+0 \end{pmatrix} = \begin{pmatrix} 8 \ 8 \ 8 \end{pmatrix}$   
\n(c)  $\begin{pmatrix} 1 & 2 & 3 \ -1 & 4 & 7 \ 8 & -3 & 2 \end{pmatrix} \times \begin{pmatrix} 2 & 1 & 4 \ -1 & 0 & 3 \ -3 & 1 & \sqrt{2} \end{pmatrix} = \begin{pmatrix} 2-2-9 & 1+0+3 & 4+6+3\sqrt{2} \ -2-4-21 & -1+0+7 & -4+12+7\sqrt{2} \ 16+3-6 & 8+0+2 & 32-9+2\sqrt{2} \ -27 & 6 & 8+7\sqrt{2} \ 13 & 10 & 23+2\sqrt{2} \end{pmatrix} = \begin{pmatrix} -9 & 4 & 10+3\sqrt{2} \ -27 & 6 & 8+7\sqrt{2} \ 13 & 10 & 23+2\sqrt{2} \end{pmatrix}$ 

*Pour s'exercer :* Exercices 1 et 2.

**Méthode 1.6 – Calculer la puissance donnée d'une matrice** Pour déterminer l'élévation à une puissance donnée d'une matrice, il suffit d'opérer les produits successivement :

 $A^{2} = A \times A$ ,  $A^{3} = A^{2} \times A$ , etc.

Il est aussi possible d'utiliser les règles usuelles connues pour les puissances réelles :

$$
\forall (r, s) \in \mathbb{N}^2, \quad A^r \times A^s = A^{r+s} \quad \text{et} \quad (A^r)^s = A^{rs}.
$$

**Application –** Soit *A* la matrice *A* =  $\begin{pmatrix} 1 & 2 \\ 3 & 4 \end{pmatrix}$ . Calculer  $A^3$ .

Je calcule tout d'abord  $A^2 = A \times A$  puis multiplie à nouveau le résultat par  $A$ :

$$
A^{2} = A \times A = \begin{pmatrix} 1 & 2 \\ 3 & 4 \end{pmatrix} \times \begin{pmatrix} 1 & 2 \\ 3 & 4 \end{pmatrix} = \begin{pmatrix} 1+6 & 2+8 \\ 3+12 & 6+16 \end{pmatrix} = \begin{pmatrix} 7 & 10 \\ 15 & 22 \end{pmatrix}
$$
  
et 
$$
A^{3} = A^{2} \times A = \begin{pmatrix} 7 & 10 \\ 15 & 22 \end{pmatrix} \times \begin{pmatrix} 1 & 2 \\ 3 & 4 \end{pmatrix} = \begin{pmatrix} 7+30 & 14+40 \\ 15+66 & 30+88 \end{pmatrix} = \begin{pmatrix} 37 & 54 \\ 81 & 118 \end{pmatrix}.
$$

#### **Méthode 1.7 – Calculer la puissance** *k***-ième d'une matrice**

Pour déterminer la formule de la puissance *k*-ième d'une matrice, on observe la forme de cette matrice :

- S'il s'agit d'une matrice diagonale, on utilise la Proposition 1.2 et on met chaque coefficient diagonal à la puissance *k*.
- Si la matrice *A* se réécrit sous la forme  $A = PDQ$  avec *D* diagonale et  $PQ = QP = I_n$ , alors cette fois on applique la Proposition 1.3. C'est un exercice classique où les étapes sont détaillées pour permettre d'identifier les matrices *P*, *D* et *Q*. *Les Chapitres 5 et 8 permettent de construire ces matrices.*
- Si la matrice n'a pas de forme spéciale, alors on calcule les premières puissances afin de reconnaître une forme particulière, que l'on peut démontrer ensuite par récurrence.

### **Application –**

1. Calculer pour tout *n* ∈  $\mathbb{N}^*$  la puissance *n*-ième de la matrice *A* =  $\sqrt{2}$  $\mathsf I$ 300  $0 -1 0$ 004  $\mathcal{L}$  $\cdot$ 

Comme la matrice *A* est diagonale, il suffit d'élever à la puissance *n* chaque coefficient diagonal. Ainsi

$$
\forall n \in \mathbb{N}^*, \quad A^n = \begin{pmatrix} 3^n & 0 & 0 \\ 0 & (-1)^n & 0 \\ 0 & 0 & 4^n \end{pmatrix}.
$$

2. Calculer pour tout  $n \in \mathbb{N}^*$  la puissance *n*-ième de la matrice  $B = \begin{pmatrix} 0 & 2 \\ 0 & 0 \end{pmatrix}$ .

Comme la matrice *B* ne présente pas de forme particulière (bien que la majorité de ses coefficients soient nuls), je commence par calculer  $B^2$  et  $B^3$  puis conjecture une formule pour  $B^n$  :

$$
B^2 = B \times B = \begin{pmatrix} 0 & 2 \\ 0 & 0 \end{pmatrix} \times \begin{pmatrix} 0 & 2 \\ 0 & 0 \end{pmatrix} = \begin{pmatrix} 0 & 0 \\ 0 & 0 \end{pmatrix} = 0_2.
$$

Dès lors,  $B^3 = B^2 \times B = 0_2 \times B = 0_2$  et de la même manière pour tout  $n \ge 2$ ,

$$
B^n = B^2 \times B^{n-2} = 0_2 \times B^{n-2} = 0_2.
$$

3. Calculer pour tout *n* ∈ ℕ<sup>∗</sup> la puissance *n*-ième de la matrice  $C = \begin{pmatrix} 1 & 1 \\ 1 & 1 \end{pmatrix}$ .

Comme la matrice *C* ne présente pas de forme particulière (bien que tous ses coefficients soient égaux à 1), je commence par calculer *C*<sup>2</sup> et *C*<sup>3</sup> puis conjecture une formule pour *C<sup>n</sup>* :

$$
C^{2} = C \times C = \begin{pmatrix} 1 & 1 \\ 1 & 1 \end{pmatrix} \times \begin{pmatrix} 1 & 1 \\ 1 & 1 \end{pmatrix} = \begin{pmatrix} 1+1 & 1+1 \\ 1+1 & 1+1 \end{pmatrix} = \begin{pmatrix} 2 & 2 \\ 2 & 2 \end{pmatrix}
$$
  
et 
$$
C^{3} = C^{2} \times C = \begin{pmatrix} 2 & 2 \\ 2 & 2 \end{pmatrix} \times \begin{pmatrix} 1 & 1 \\ 1 & 1 \end{pmatrix} = \begin{pmatrix} 2+2 & 2+2 \\ 2+2 & 2+2 \end{pmatrix} = \begin{pmatrix} 4 & 4 \\ 4 & 4 \end{pmatrix}.
$$

Il semble alors que pour tout entier  $n \in \mathbb{N}^*$ ,  $C^n = \begin{pmatrix} 2^{n-1} & 2^{n-1} \\ 2^{n-1} & 2^{n-1} \end{pmatrix}$ 2*n*−<sup>1</sup> 2*n*−<sup>1</sup>  $\overline{\phantom{a}}$ . Je démontre cette formule par récurrence sur *n* ∈ I

**Énoncé :** Je note  $\mathcal{P}_n$  la propriété :  $C^n = \begin{pmatrix} 2^{n-1} & 2^{n-1} \\ 2^{n-1} & 2^{n-1} \end{pmatrix}$  $\overline{\phantom{a}}$ 

2*n*−<sup>1</sup> 2*n*−<sup>1</sup> **Initialisation :** Pour  $n = 1$ ,  $C^1 = \begin{pmatrix} 1 & 1 \\ 1 & 1 \end{pmatrix}$  et  $\begin{pmatrix} 2^{1-1} & 2^{1-1} \\ 2^{1-1} & 2^{1-1} \end{pmatrix}$  $2^{1-1}$   $2^{1-1}$  $\overline{ }$ =  $(2^0 \t2^0$  $2^0$   $2^0$  $\lambda$ =  $\begin{pmatrix} 1 & 1 \\ 1 & 1 \end{pmatrix}$ . Ainsi  $P_1$  est vraie.

.

**Hérédité :** Soit  $n \ge 1$ . Je suppose que  $\mathcal{P}_n$  est vraie et je montre que  $\mathcal{P}_{n+1}$  l'est aussi. Par hypothèse de récurrence je sais que

$$
C^n = \begin{pmatrix} 2^{n-1} & 2^{n-1} \\ 2^{n-1} & 2^{n-1} \end{pmatrix}.
$$

Alors

$$
C^{n+1} = C^n \times C = \begin{pmatrix} 2^{n-1} & 2^{n-1} \\ 2^{n-1} & 2^{n-1} \end{pmatrix} \times \begin{pmatrix} 1 & 1 \\ 1 & 1 \end{pmatrix} = \begin{pmatrix} 2^{n-1} + 2^{n-1} & 2^{n-1} + 2^{n-1} \\ 2^{n-1} + 2^{n-1} & 2^{n-1} + 2^{n-1} \end{pmatrix}
$$

$$
= \begin{pmatrix} 2 \times 2^{n-1} & 2 \times 2^{n-1} \\ 2 \times 2^{n-1} & 2 \times 2^{n-1} \end{pmatrix} = \begin{pmatrix} 2^n & 2^n \\ 2^n & 2^n \end{pmatrix}.
$$

Finalement P*<sup>n</sup>*+<sup>1</sup> est vraie et la propriété est héréditaire.

**Conclusion :** Comme elle est héréditaire et vraie pour *n* = 1, alors par principe de récurrence, la propriété  $P_n$  est vraie pour tout  $n \geq 1$ , *i.e.* 

$$
\forall n \in \mathbb{N}^*, \quad C^n = \begin{pmatrix} 2^{n-1} & 2^{n-1} \\ 2^{n-1} & 2^{n-1} \end{pmatrix}
$$

**Application –** *Voici l'exemple type d'exercice dans lequel l'utilisation de la Proposition 1.3 est nécessaire, avec tout le cheminement pour arriver à la forme souhaitée.* On considère les matrices suivantes :

$$
A = \begin{pmatrix} -1 & 0 & 0 \\ -8 & 0 & -8 \\ 9 & 0 & 8 \end{pmatrix}, \qquad P = \begin{pmatrix} 1 & 0 & 0 \\ 0 & 1 & -1 \\ -1 & 0 & 1 \end{pmatrix} \quad \text{et} \quad Q = \begin{pmatrix} 1 & 0 & 0 \\ 1 & 1 & 1 \\ 1 & 0 & 1 \end{pmatrix}.
$$

1. Calculer *PQ* et *QP*.

J'effectue les produits matriciels :  $\mathbb{S}$  Je souhaite trouver la matrice identité dans les deux cas afin de pouvoir appliquer la proposition souhaitée.

$$
PQ = \begin{pmatrix} 1 & 0 & 0 \\ 0 & 1 & -1 \\ -1 & 0 & 1 \end{pmatrix} \times \begin{pmatrix} 1 & 0 & 0 \\ 1 & 1 & 1 \\ 1 & 0 & 1 \end{pmatrix} = \begin{pmatrix} 1 & 0 & 0 \\ 1 - 1 & 1 & 1 - 1 \\ -1 + 1 & 0 & 1 \end{pmatrix} = \begin{pmatrix} 1 & 0 & 0 \\ 0 & 1 & 0 \\ 0 & 0 & 1 \end{pmatrix} = I_3
$$
  
\n
$$
QP = \begin{pmatrix} 1 & 0 & 0 \\ 1 & 1 & 1 \\ 1 & 0 & 1 \end{pmatrix} \times \begin{pmatrix} 1 & 0 & 0 \\ 0 & 1 & -1 \\ -1 & 0 & 1 \end{pmatrix} = \begin{pmatrix} 1 & 0 & 0 \\ 1 - 1 & 1 & -1 + 1 \\ 1 - 1 & 0 & 1 \end{pmatrix} = \begin{pmatrix} 1 & 0 & 0 \\ 0 & 1 & 0 \\ 0 & 0 & 1 \end{pmatrix} = I_3
$$

#### 2. On définit la matrice *D* = *QAP*. Calculer *D*.

J'effectue les produits matriciels :  $\mathbb{F}$  Je souhaite cette fois trouver une matrice diagonale, pour la proposition, et parce que la lettre *D* n'est sûrement pas choisie au hasard.

$$
QA = \begin{pmatrix} 1 & 0 & 0 \\ 1 & 1 & 1 \\ 1 & 0 & 1 \end{pmatrix} \times \begin{pmatrix} -1 & 0 & 0 \\ -8 & 0 & -8 \\ 9 & 0 & 8 \end{pmatrix} = \begin{pmatrix} -1 & 0 & 0 \\ -1 - 8 + 9 & 0 & -8 + 8 \\ -1 + 9 & 0 & 8 \end{pmatrix} = \begin{pmatrix} -1 & 0 & 0 \\ 0 & 0 & 0 \\ 8 & 0 & 8 \end{pmatrix}
$$

$$
D = QA \times P = \begin{pmatrix} -1 & 0 & 0 \\ 0 & 0 & 0 \\ 8 & 0 & 8 \end{pmatrix} \times \begin{pmatrix} 1 & 0 & 0 \\ 0 & 1 & -1 \\ -1 & 0 & 1 \end{pmatrix} = \begin{pmatrix} -1 & 0 & 0 \\ 0 & 0 & 0 \\ 8 - 8 & 0 & 8 \end{pmatrix} = \begin{pmatrix} -1 & 0 & 0 \\ 0 & 0 & 0 \\ 0 & 0 & 8 \end{pmatrix}
$$

3. En utilisant que *D* = *QAP*, en déduire que *A* = *PDQ*.

 Il s'agit ici de retourner l'égalité, afin d'exprimer la matrice *<sup>A</sup>* de départ selon la forme souhaitée. Je me sers de la construction de la matrice *D* de la question précédente. Je sais que *D* = *QAP*. Ainsi en multipliant à gauche par *P* et à droite par *Q*,

$$
P \times D \times Q = P \times QAP \times Q = \underbrace{PQ}_{=I_3} \times A \times \underbrace{PQ}_{=I_3} = I_3 \times A \times I_3 = A.
$$

J'ai bien montré que *A* = *PDQ*.

4. Calculer  $D^n$  pour tout  $n \in \mathbb{N}$ .

Comme la matrice *D* est diagonale,

$$
D^n = \begin{pmatrix} (-1)^n & 0 & 0 \\ 0 & 0^n & 0 \\ 0 & 0 & 8^n \end{pmatrix} = \begin{pmatrix} (-1)^n & 0 & 0 \\ 0 & 0 & 0 \\ 0 & 0 & 8^n \end{pmatrix}.
$$

5. Montrer par récurrence que pour tout  $n \in \mathbb{N}$ ,  $A^n = PD^nQ$ .

 C'est un raisonnement par récurrence des plus classiques, qui se réutilise tel quel puisqu'aucune expression de matrice n'intervient dans la rédaction.

**Énoncé :** Je note  $P_n$  la propriété :  $A^n = PD^nQ$ .

**Initialisation :** Pour  $n = 0$ ,  $A^0 = I_3$  et  $PD^0Q = PI_3Q = PQ = I_3$ . Ainsi  $P_0$  est vraie.

**Hérédité :** Soit  $n \ge 0$ . Je suppose que  $\mathcal{P}_n$  est vraie et je montre que  $\mathcal{P}_{n+1}$  l'est aussi.

$$
A^{n+1} = A^n \times A
$$

avec  $A = PDQ$ , et par hypothèse de récurrence je sais que  $A^n = PD^nQ$ . Donc

$$
A^{n+1} = PD^nQ \times PDQ = PD^n(QP)DQ = PD^nI_3DQ = PD^nDQ = PD^{n+1}Q.
$$

Finalement  $P_{n+1}$  est vraie et la propriété est héréditaire.

**Conclusion :** Comme elle est héréditaire et vraie pour *n* = 0, alors par principe de récurrence, la propriété  $P_n$  est vraie pour tout  $n \geq 0$ , *i.e.* 

$$
\forall n \in \mathbb{N}, \quad A^n = PD^nQ.
$$

6. Calculer  $A^n$  pour tout entier  $n \in \mathbb{N}$ .

Je sais désormais que  $A^n = PD^nQ$  et je connais l'expression des trois matrices P,  $D^n$  et *Q*. *J*'effectue alors les produits matriciels :

$$
PD^{n} = \begin{pmatrix} 1 & 0 & 0 \\ 0 & 1 & -1 \\ -1 & 0 & 1 \end{pmatrix} \times \begin{pmatrix} (-1)^{n} & 0 & 0 \\ 0 & 0 & 0 \\ 0 & 0 & 8^{n} \end{pmatrix} = \begin{pmatrix} (-1)^{n} & 0 & 0 \\ 0 & 0 & -8^{n} \\ -(-1)^{n} & 0 & 8^{n} \end{pmatrix}
$$

$$
A^{n} = PD^{n} \times Q = \begin{pmatrix} (-1)^{n} & 0 & 0 \\ 0 & 0 & -8^{n} \\ -(-1)^{n} & 0 & 8^{n} \end{pmatrix} \times \begin{pmatrix} 1 & 0 & 0 \\ 1 & 1 & 1 \\ 1 & 0 & 1 \end{pmatrix} = \begin{pmatrix} (-1)^{n} & 0 & 0 \\ -8^{n} & 0 & -8^{n} \\ 8^{n} - (-1)^{n} & 0 & 8^{n} \end{pmatrix}.
$$

*Pour s'exercer :* Exercices 5 à 7.